- 13 ISBN 9787040225884
- 10 ISBN 7040225883

出版时间:2007-12

作者:陈振源//项慧芳

页数:175

版权说明:本站所提供下载的PDF图书仅提供预览和简介以及在线试读,请支持正版图书。

## www.tushu000.com

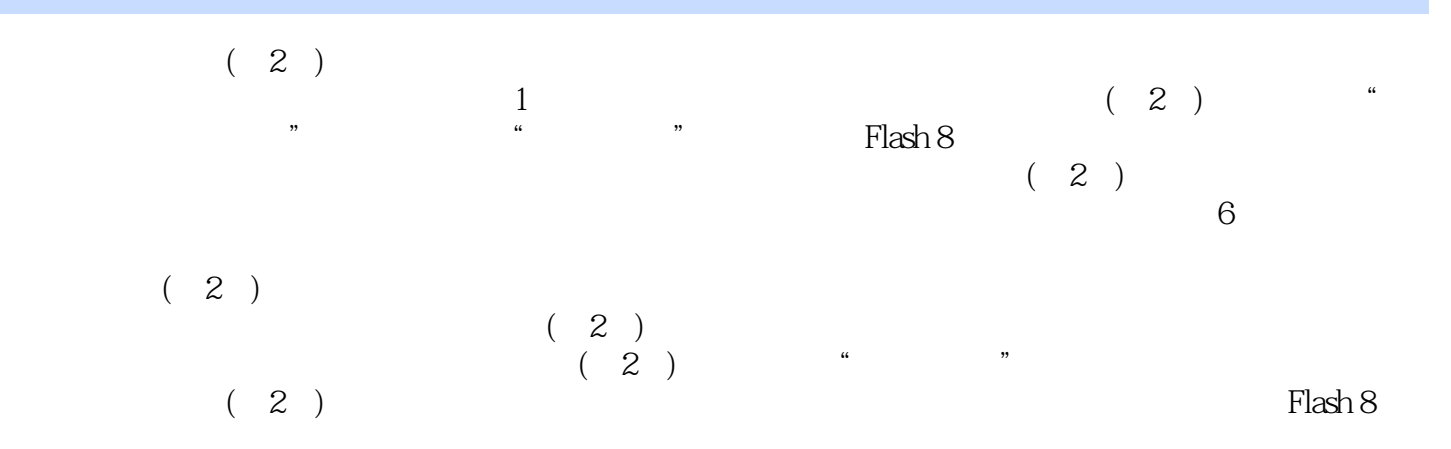

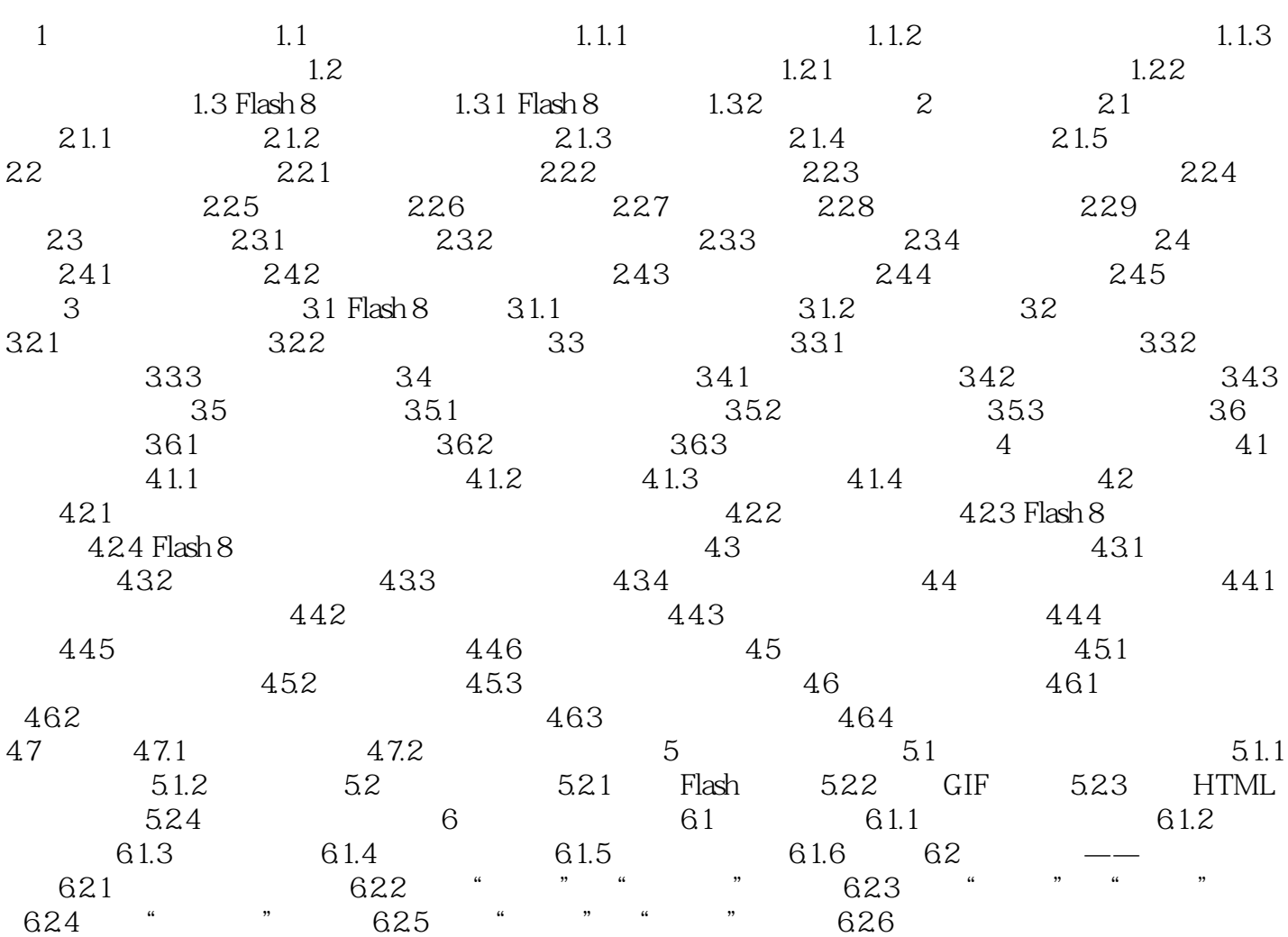

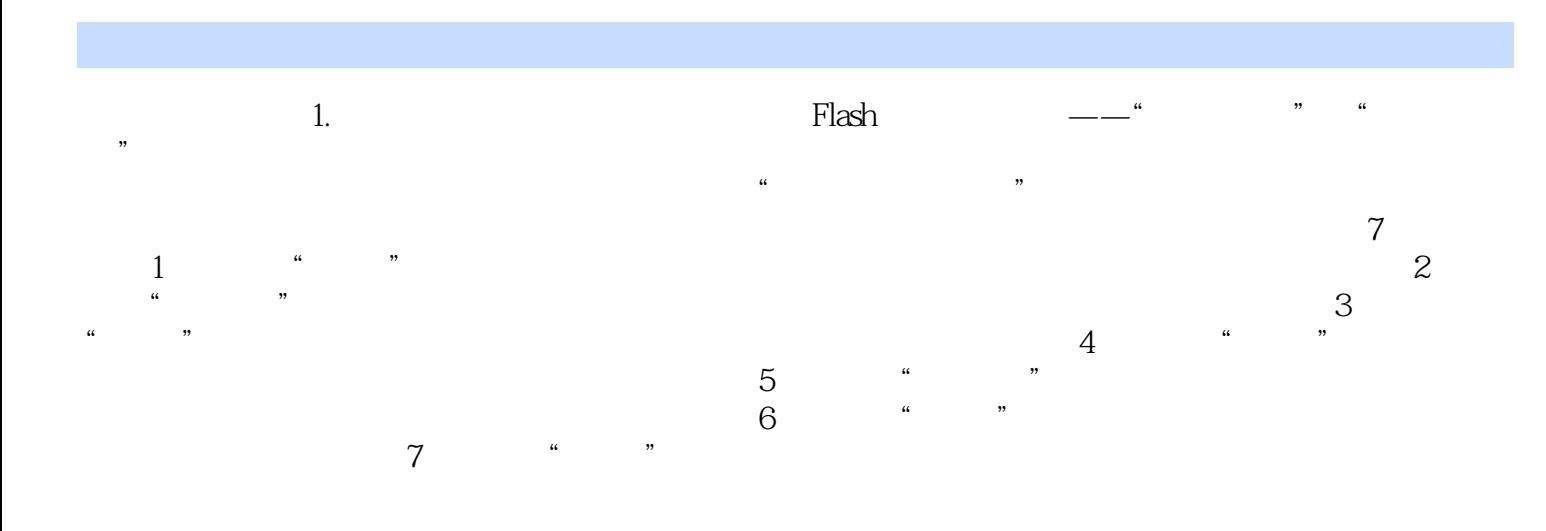

 $(2)$  ,

 $1$ 

本站所提供下载的PDF图书仅提供预览和简介,请支持正版图书。

:www.tushu000.com